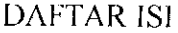

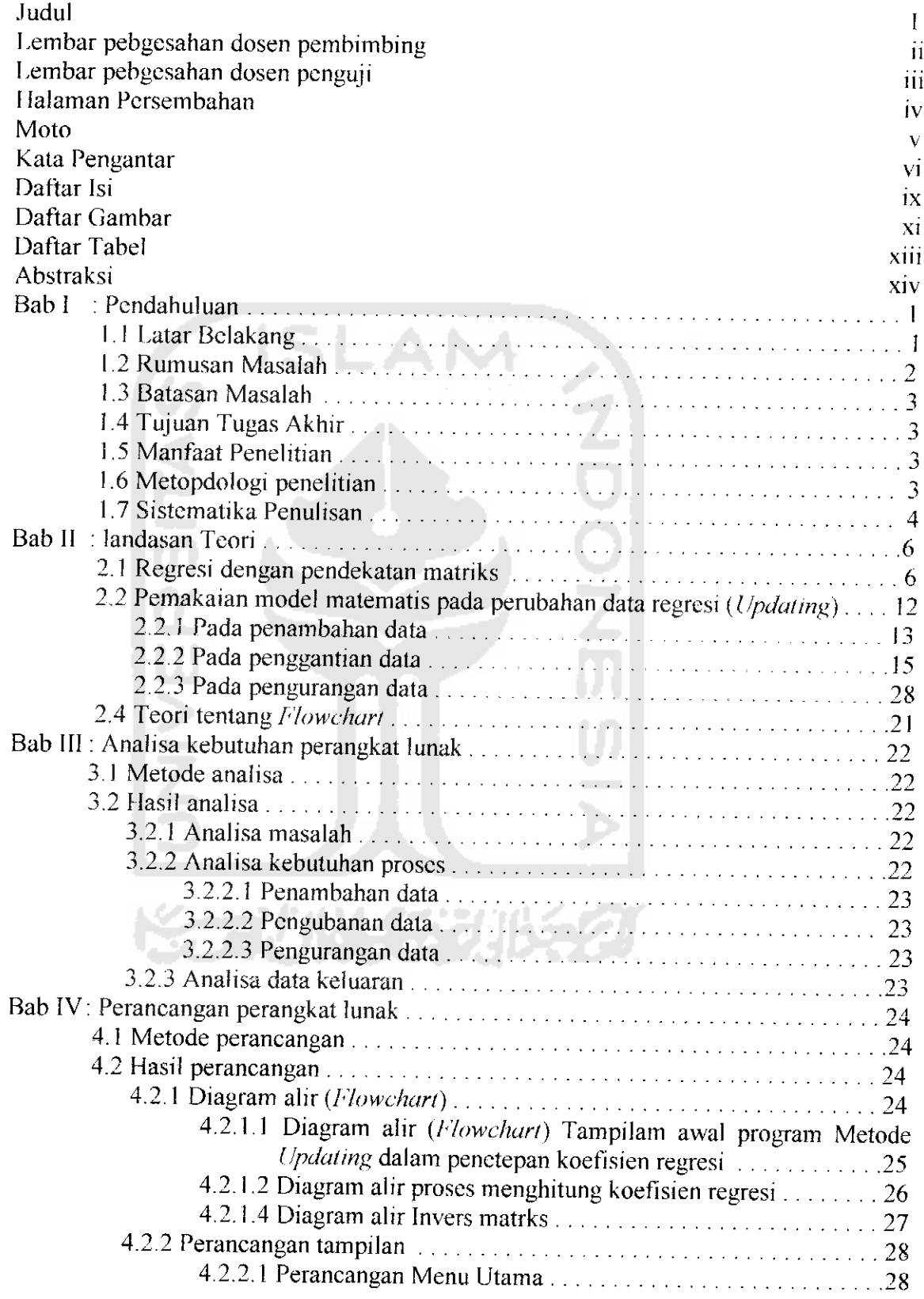

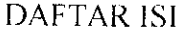

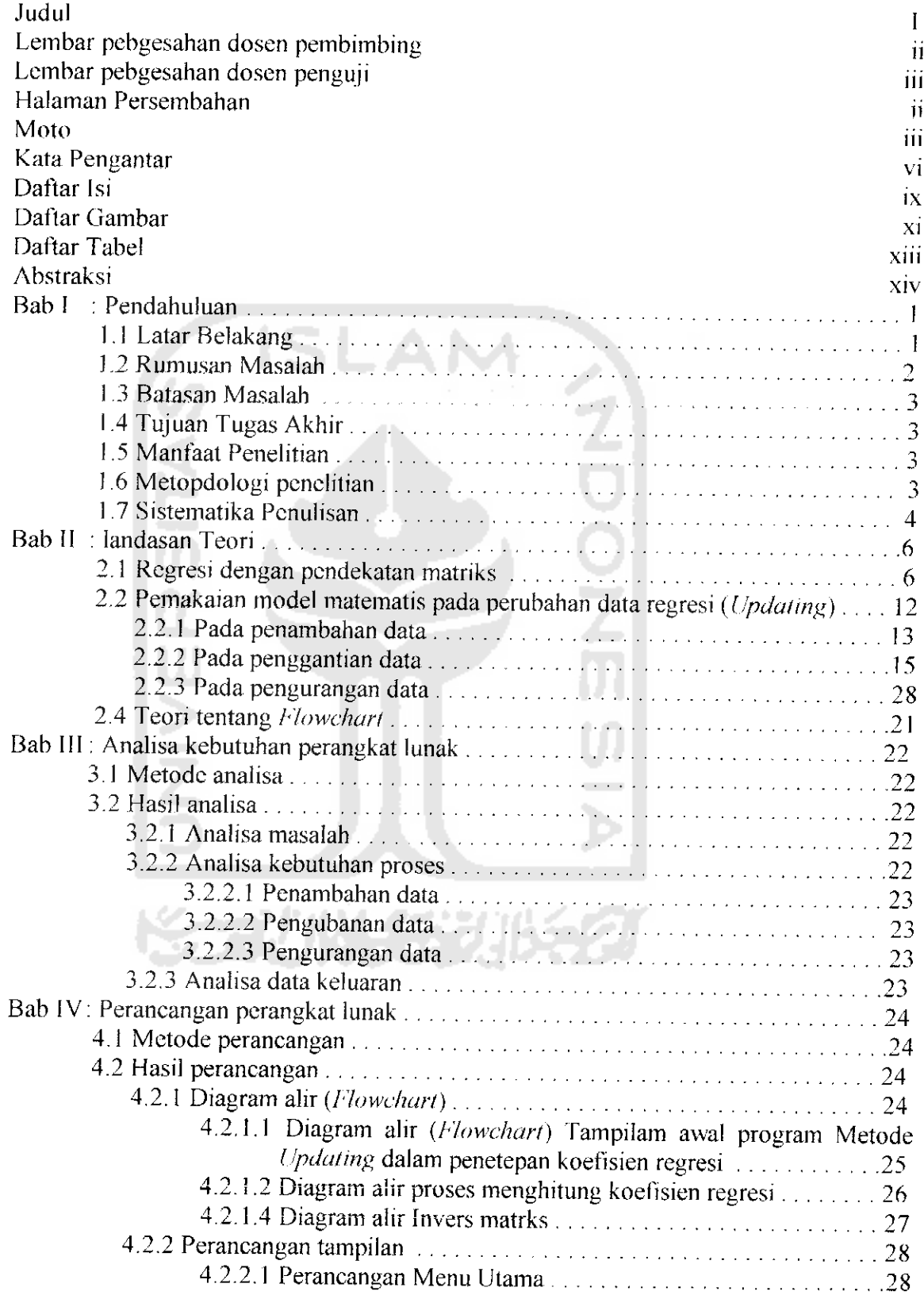

## *DAFTAR GAMBAR*

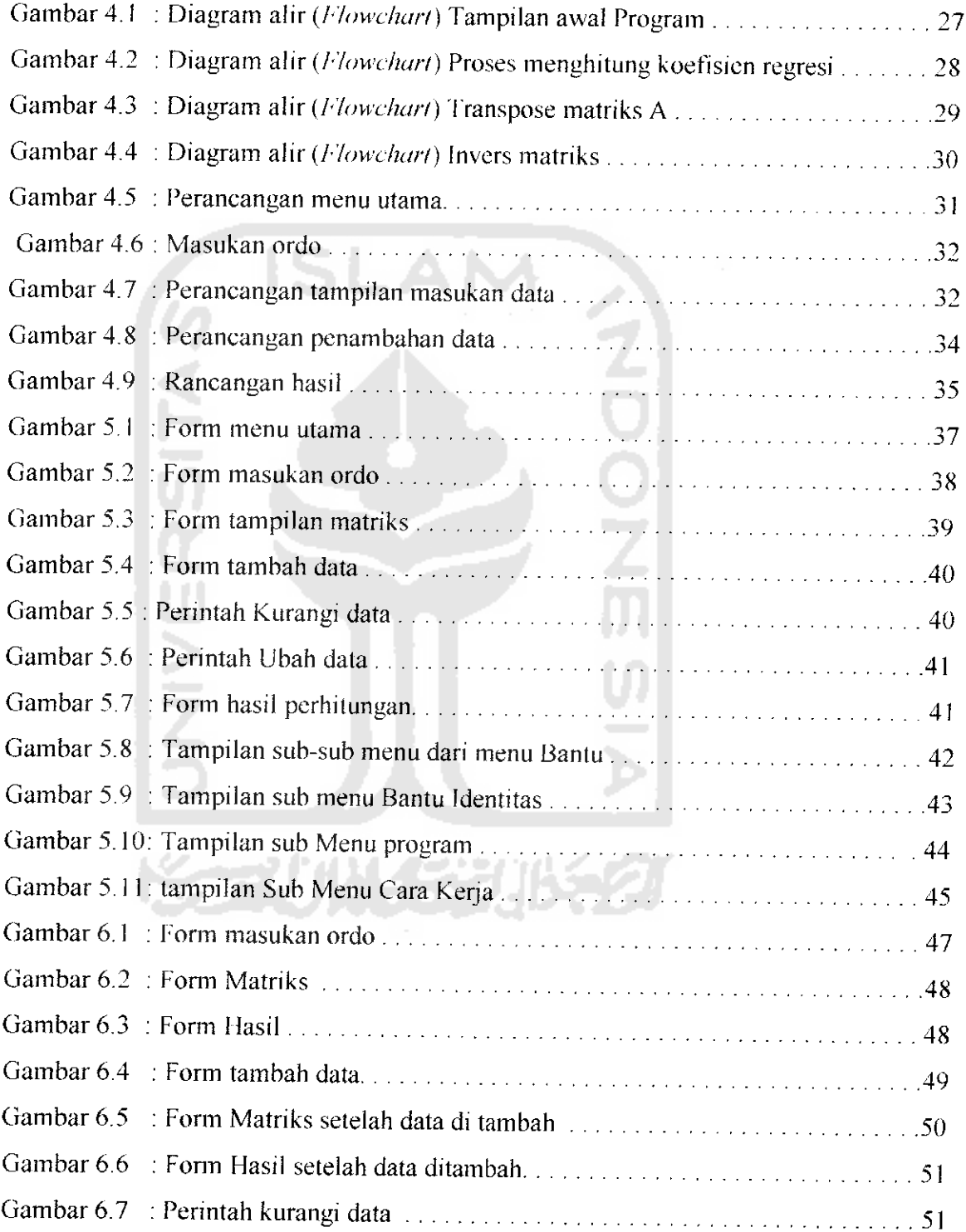

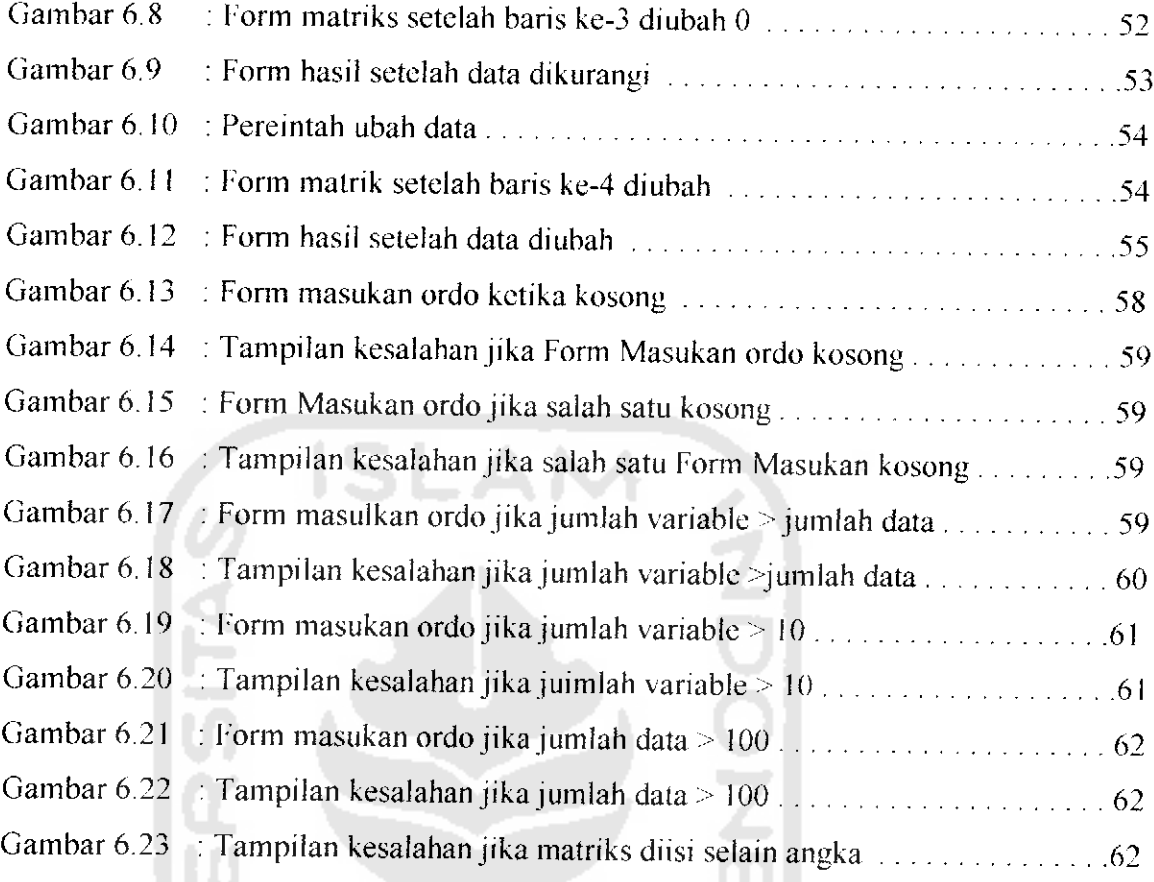

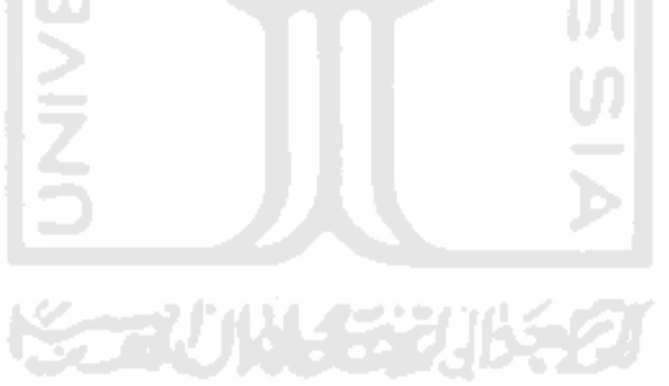

## DAFTAR TABEL

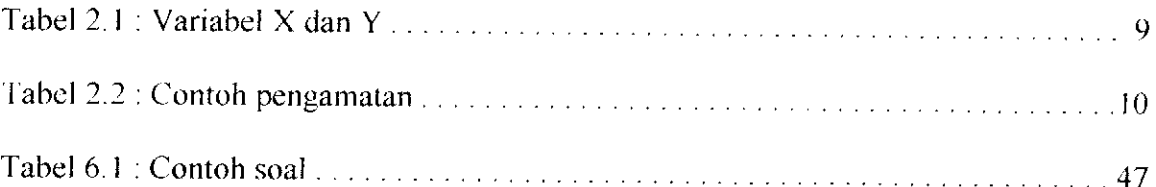

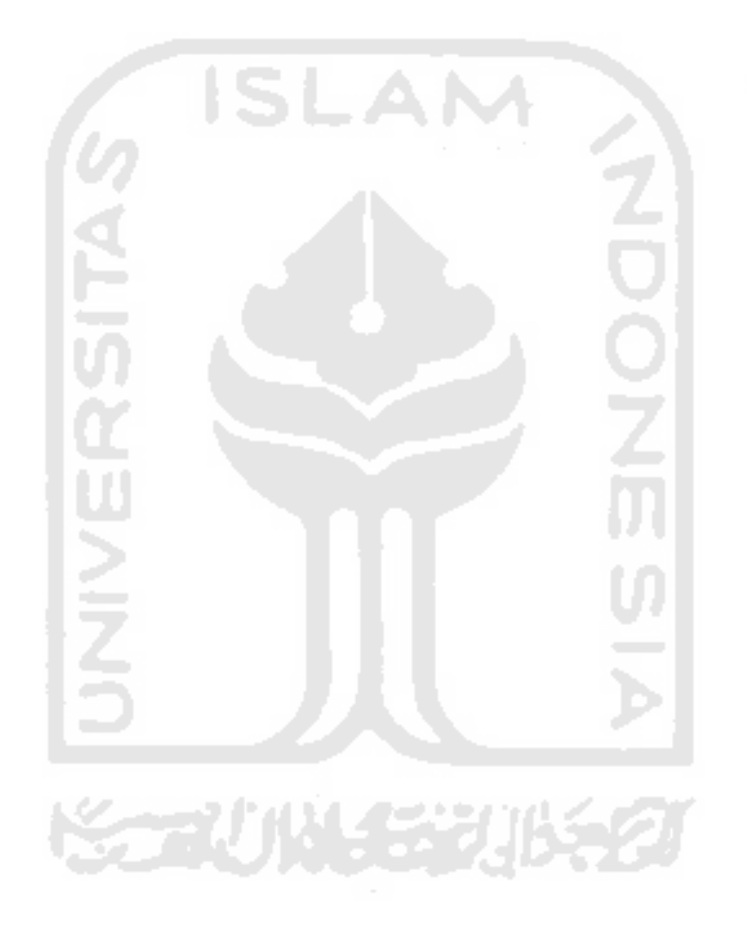